# **BAB III**

# **METODE PENELITIAN**

#### **A. Jenis Dan Pendekatan Penelitian**

1. Jenis Penelitian

Jenis penelitian ini adalah penelitian lapangan *(Field Researth)*, yaitu penelitian yang dilakukan dengan terjun ke lapangan untuk meneliti penggunaa media *lectora inspire* terhadap hasil belajar siswa pada pembelajaran tematik kelas IV di MIN 5 Banjarmasin. Penulis menggunakan pendekatan kuantitatif di dalam penelitian ini. Oleh karena itu, data yang didapat adalah data kuantitatif, yaitu data yang berupa bilangan atau angka dan dianalisis secara statistik untuk menunjukan hubungan antar variabel. Menurut Saifuddin Azwar, " penelitian dengan pendekatan kuantitatif menekenkan analisisnyanya pada data-data numerical (angka) yang diolah dengan metode statistik.<sup>27</sup>

2. Pendekatan Penelitian

 $\overline{a}$ 

Penelitian ini menggunakan pendekatan kuantitatif dengan metode preeksperimen<sup>28</sup> Dalam penelitian kuantitatif dipergunakan data berupa angka dengan berbagai klasifikasi, antara lain berbentuk nilai rata-rata, nilai maksimum, dan lain-lain. Data tersebut merupakan bukti yang dipergunakan untuk menguji hipotesis dengan menunjukan perbedaan, perbandingan, hubungan antara data

<sup>27</sup> Saifuddin Azwar, *Metode Penelitian,* (Yogyakarta: Pustaka Pelajar, 2005). H. 5.

<sup>28</sup>Bentuk *Pre-Experimental Design* Ada Beberapa Macam Yaitu:*One-Shot Case Study, One-Group Pretest-Posttest Design,* Dan *Intact-Group Comparison* 

yang satu dengan yang lain.<sup>29</sup>Metode pre-eksperimen merupakan salah satu desain eksperimen. Dinamakan pra-eksperimen karena mengikuti langkah-langkah dasar eksperimental, tetapi gagal memasukkan kelas kontrol.<sup>30</sup>*Pre eksperimen* meripakan salah satu dari metode eksperimen yang bisa digunakan dalam penelitian pendidikan, tetapi pelaksanaannya hanya pada satu kelompok saja tanpa ada kelompok pembanding.

## **B. Desain Penelitian**

Desain penelitian yang digunakan dalam penelitian ini adalah *One Group Pretest-Posttest Design*. Penelitian ini dilaksanakan pada satu kelompok atau satu kelas, kelompok itu diberikan tes awal terlebih dahulu, sebelum diberikan sebuah perlakuan, dan selanjutnya kelompok itu diberikan sebuah perlakuan dengan menggunakan sebuah media yang peneliti pilih yaitu media *Lectora Inspire* dan pasca pemberian perlakuan kemudian diberikan tes akhir agar dapat membandingkan dengan keadaan sebelum diberikan perlakuan. Alasan mengapa peneliti menggunakan *one group pretest and posttest design* karena peneliti mengalami hambatan dan keterbatasan untuk melakukan penelitian di sekolah dikarenakan adanya wabah pandemic *covid-*19. Meskipun demikian, peneliti tetap berusaha untuk meminimalisir kegagalan pada saat penelitian berlagsung.

Adapun langkah-langkah penelitian ini dapat dilihat pada gambar berikut.

# **Tabel II Langkah- Langkah Penelitian**

 $\overline{a}$ 

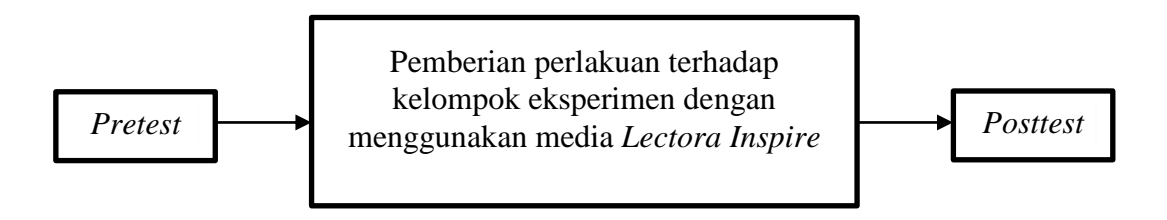

## **Tabel III Desain Penelitian** *One-Group Pretest-Posttest Design*

<sup>29</sup> Mahmud, *Metode Penelitian Pendidikan,* (Bandung : Pustaka Setia, 2011). h. 29.

<sup>30</sup>Emzir, *Metodologi Penelitian Kuantitatif & Kualitatif,* (Jakarta: Rajawali Pers, 2014), h. 96

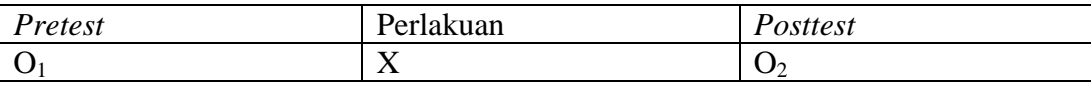

Keterangan:

O<sup>1</sup> = Nilai *Pretest*

 $X =$ Diberi Perlakuan

O<sup>2</sup> = Nilai *Posttest*

1. Tahapan pertama, pemberian *pretest*

Pada tahapan ini kelompok eksperimen diberikan *pretest,* dengan menjawab soal-soal yang diberikan guna mengetahui kemampuan awal siswa sebelum dilakukan perlakuan.

2. Tahapan kedua, pemberian treatment (*Perlakuan)*

Setelah kelompok diberikan tes awal, selanjutnya diadakan perlakuan kepada kelompok tersebut. Perlakuan pada kelompok eksperimen menggunakan media *Lectora Inspire* dalam penelitian ini, perlakuan yang diberikan kepada kelompok eksperimen dilakukan sebanyak 3 kali pertemuan. Peneliti disini sekaligus bertindak sebagai guru.

3. Tahapan terakhir atau yang ketiga, pemberian *posttest*

Tahapan terakhir dalam penelitian ini yaitu dengan pemberian tes akhir pada kelompok yang sudah diberikan *pretest* dan *perlakuan*. Tes yang diberikan pada kelompok tersebut bentuknya sama dengan bentuk soal pretest. Hasil dari *posttest* digunakan untuk mengetahui apakah perlakuan yang sudah diberikan akan berpengaruh kepada kelompok tersebut.

#### **C. Populasi dan Sampel Penelitian**

1. Populasi

Populasi adalah wilayah generalisasi yang terdiri atas objek dan subjek yang mempunyai kualitas dan karakteristik tertentu yang ditetapkan oleh peneliti untuk dipelajari dan kemudian ditarik kesimpulannya.<sup>31</sup> Populasi dalam penelitian ini adalah seluruh siswa kelas IV A dan IV B di MIN 5 Banjarmasin.

2. Sampel

Sampel adalah sebagian wakil dari populasi yang diteliti oleh peneliti, karena sebagian maka jumlah sampel selalu lebih kecil daripada jumlah populasinya. Namun ada pertimbangan yang harus diperhatikan dalam menetapkan sampel penelitian, diantaranya adalah untuk memperoleh hasil penelitian yang sebenarnya, apabila jumlah populasinya kurang dari 100, maka sebaiknya seluruh populasi dijadikan sampel, sehingga penelitiannya dinamakan penelitian populasi.<sup>32</sup>

Berdasarkan teknik penarikan sampel tersebut, maka ditetapkan yang menjadi sampel dalam penelitian ini adalah beberapa siswa kelas IV MIN 5 Banjarmasin.

Untuk lebih jelasnya mengenai penelitian ini dapat dilihat pada tabel berikut:

**Tabel IV. Data siswa Kelas IV di MIN 5 Banjarmasin Tahun Ajaran 2019/2020**

|        | Jenis Kelamin | <b>Kelas IV</b> |  |
|--------|---------------|-----------------|--|
|        | Laki-laki     |                 |  |
|        | Perempuan     |                 |  |
| Jumlah |               |                 |  |

### **D. Tempat dan Waktu Penelitian**

1. Tempat Penelitian

Penelitian ini dilaksanakan di rumah salah satu siswa kelas IV MIN 5 Banjarmasin

2. Waktu Penelitian

Penelitian dilakukan pada semester satu (ganjil) tahun ajaran 2020/2021. Penentuan waktu penelitian

mengacu pada kalender akademik sekolah dan kesediaan dari guru pada sekolah bersangkutan.

#### **E. Variabel Penelitian**

<sup>31</sup>Sugiyono, *Metode Penelitian Pendidikan (Pendekatan Kuantitatif, Kualititatif, Dan R & D,* (Bandung : Alfabeta, 2008), H. 61.

<sup>32</sup> Ahmad Tanzeh, *Pengantar Metode Penelitian,* (Yogyakarta: Teras, 2009), H.92-95

Variabel dalam penelitian ini ada 2 jenis, yakni variabel bebas dan variabel terikat. Variabel bebas dalam penelitian ini adalah penggunaan media *Lectora Inspire* dalam pembelajaran tematik sedangkan variabel terikat dalam penelitian ini adalah hasil belajar siswa pada pembelajaran tematik.

Adapun hubungan antara kedua variabel tersebut dapat dilihat pada skema berikut:

SKEMA

Variabel bebas

Variabel terikat

Y

 $X -$ 

Keterangan:

X : penggunaan media *Lectora Imspire* pembelajaran Tematik

Y : hasil belajar siswa pada mata pelajaran tematik MIN 5 Banjarmasin.

#### **F. Data dan Sumber Data**

1. Data

Data yang digali dalam penelitian ini ada dua macam, yaitu data pokok dan data penunjang.

a. Data pokok

Data pokok adalah data yang berkenaan dengan perumusan masalah yaitu:

- 1) Data yang berkenaan dengan pelaksanaan pembelajaran menggunakan media *Lectora Inspire* dalam pembelajaran tematik di MIN 5 Banjarmasin. tahun ajaran 2020/2021.
- 2) Data yang berkenaan dengan hasil belajar siswa sebelum menggunakan media *Lectora inspire* pada pembelajaran tematik di MIN 5 Banjarmasin..
- 3) Data yang berkenaan dengan hasil belajar siswa sesudah menggunakan media *Lectora Inspire* dalam pembelajaran tematik di MIN 5 Banjarmasin.
- b. Data penunjang

Data penunjang disini adalah data tentang gambaran umum lokasi penelitian yang meliputi:

- 1) Identitas MIN 5 Banjarmasin.
- 2) Visi, Misi dan Tujuan MIN 5 Banjarmasin.
- 3) Sejarah MIN 5 Banjarmasin.
- 4) Data Kepala MIN 5 Banjarmasin.
- 5) Data guru dan tenaga kependidikan MIN 5 Banjarmasin.
- 6) Data Siswa MIN 5 Banjarmasin.
- 7) Data sarana dan prasarana MIN 5 Banjarmasin.

# **2. Sumber Data**

Untuk memperoleh data diatas diperlukan sumber data sebagai berikut:

- a. *Responden*, yaitu beberapa siswa kelas IV MIN 5 Banjarmasin yang di jadikan sampel sebagai subjek penelitian yang berjudul Pengaruh Penggunaan Media *Lectora Inspire* Terhadap Hasil Bejaran Siswa Kelas IV MIN 5 Banjarmasin.
- b. *Informan*, yaitu orang-orang yang memberikan informasi sebagai penunjang terhadap datadata yang diperoleh dari responden, antara lain kepala sekolah, guru-guru, staf tata usaha dan siswa MIN 5 Banjarmasin.
- c. Dokumentasi, yaitu catatan atau arsip-arsip yang berhubungan dengan penelitian ini.

## **G.Teknik dan Instrumen pengumpulan data**

Pengumpulan data dalam penelitian ini dimaksudkan untuk memperoleh bahan-bahan, keterangan, kenyataan-kenyataan dan informasi yang dapat dipercaya. Untuk memperoleh data yang dimaksud, pengumpulan data yang digunakan dalam penelitian sebagai berikut:

1. Tes

 $\overline{a}$ 

Tes adalah serentetan pertanyaan atau latihan serta alat lain yang di gunakan untuk mengukur keterampilan, pengetahuan intelegensi, kemampuan atau bakat yang dimiliki oleh individu atau kelompok.<sup>33</sup> Bentuk tes yang digunakan adalah tes objektif berupa soal pilihan ganda dalam mengukur penguasaan materi siswa. Tes dilakukan pada kelompok eksperimen yang diberikan perlakuan menggunakan media *Lectora Inspire.* Data hasil nilai tes ini digunakan untuk memperoleh nilai kognitif siswa.

<sup>33</sup> Suharsimi Arikunta, *Prosedur Penelitian Suatu Pendekatan Praktik*, (Yogyakarta: Rineka Cipta, 2010), H. 193

#### 2. Dokumentasi

Dokumentasi, dari asal katanya dokumen yang artinya barang-barang tertulis. Dalam melaksanakan metode dokumentasi, peneliti menyelidiki benda-benda tertulis seperti buku-buku, majalah, dokumen, peraturan-peraturan, notulen rapat, catatan harian dan sebagainya.<sup>34</sup> Tujuan dari penggunaan teknik ini adalah untuk mengumpulkan data dalam pelaksanaan pembelajaran dengan menggunakan media *lectora inspire* berupa poto-poto kegiatan, serta arsip-arsip sekolah yang dibutuhkan untuk melengkapi data yang diperlukan dalam penelitian dalam penelitian, contohnya seperti catatn sekolah yang berkaitan dengan gambaran umum lokasi sekolah, jumlah siswa dan lainlain yang memiliki relevansi dengan penelitian. Data yang diperoleh dianalisis untuk menentukan data kuantitatif yang selanjutnya diolah untuk menguji hipotesis.

Untuk lebih jelasnya mengenai data, sumber data, dan teknik pengumpulan data, dapat dilihat pada table berikut.

| N <sub>0</sub> | Data                                                                                                    | <b>Sumber Data</b> | <b>Teknik</b><br>Pengumpulan Data |
|----------------|----------------------------------------------------------------------------------------------------|--------------------|-----------------------------------|
| $\mathbf{1}$   | Data pokok<br>a. data yang berkenaan dengan hasil<br>belajar siswa<br>sebelum<br>menggunakan media lectora<br><i>inspire</i> pada pembelajaran<br>tematik tema 2 selalu berhemat<br>energi di MIN 5 Banjarmasin.<br>b. data yang berkenaan dengan hasil                                           | Responden          |                                   |
|                | belajar<br>siswa sesudah<br>menggunakan media lectora<br><i>inspire</i> pada pembelajaran<br>tematik tema 2 selalu berhemat<br>energi di MIN 5 Banjarmasin.                                                                                                    |                    | <b>Tes</b>                        |
| $\overline{2}$ | Data Penunjang<br>1) Identitas MIN 5 Banjarmasin.<br>2) Visi, Misi dan Tujuan MIN 5<br>Banjarmasin.<br>3) Sejarah MIN 5 Banjarmasin.<br>4) Data Kepala MIN<br>5<br>Banjarmasin.<br>5) Data guru dan tenaga<br>kependidikan<br><b>MIN</b><br>5<br>Banjarmasin.<br>5<br>6) Data Siswa<br><b>MIN</b> | Dokumentar         | Dokumentasi                       |

**Tabel V Data dan Teknik Pengumpulan Data Dan Teknik Pengumpulan Data**

<sup>34</sup> Suharsimi Arikunto, *Prosedur Penelitian Suatu Pendekatan*, H. 150

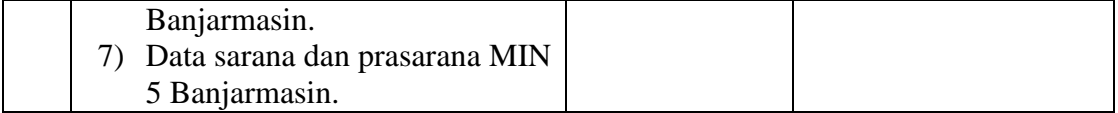

## **H.Pengembangan Instrument Penelitian**

1. Instrumen tes hasil belajar

Instrumen tes hasil belajar merupakan seperangkat alat ukur tes yang digunakan untuk mengukur tingkat keberhasilan hasil belajar siswa.<sup>35</sup> Alat ukur tes yang digunakan dalam penelitian ini berupa sejumlah soal-soal objektif berupa pilihan ganda. Penyusunan instrumen tes ini dilakukan dengan memperhatikan beberapa hal berikut:

- a. Penelitian yang dilakukan sesuai dengan kurikulum yang berlaku disekolah pada tempat berlangsungnya penelitian.
- b. Penelitian dilihat dari aspek kognitif siswa yang digunakan untuk melihat apakah ada perubahan kualitas hasil belajar siswa pada pelajaran tematik.
- 2. Instrumen *non* Tes hasil Belajar

Bentuk instrumen non tes yang digunakan dalam penelitian ini adalah observasi dan dokumentasi. Observasi digunakan untuk mengamati siswa dalam pembelajaran melalui percobaan yang telah dilakukan. Sedangkan dokumentasi dilakukan untuk mengumpulkan data baik berupa dokumen-dokumen sekolah, kamera digital, serta soal-soal yang digunakan saat percobaan dilakukan.

## **I. Pengujian Instrumen Tes**

 $\overline{a}$ 

Menurut Arikunto, tes yang baik adalah tes yang harus valid dan reliabel. Oleh karena itu, sebelum dilakukan pengumpulan data terlebih dahulu dilaksanakan uji coba untuk mengetahui

38

<sup>35</sup> Zainal Arifin, Evaluasi Pembelajaran, (Bandung: Remaja Rosdakarya, 2012), Hal. 96

validitas dan reliabilitas soal-soal yang akan diujikan. Adapun pelaksanaan uji coba dilakukan diluar subjek penelitian.

1. Validitas

Validitas berarati instrument tersebut dapat digunakan untuk mengukur apa yang sebenarnya diukur.<sup>36</sup> Langkah-langkah yang digunakan untuk mengukur validitas butir osal dan reabilitas perangkat soal menggunakan SPSS 22 *For Windows* sebagai berikut:

- a. Buka program SPSS.
- b. Pada *variable view* di bagian kiri bawah, ganti nama *variable* pada bagian kolom *name* ketik item\_1, baris kedua kolom *name* ketik item\_2, baris ketiga kolom *name* ketik item\_3, dan seterusnya sampai item\_30. Pada baris terakhir kolom *name* ketik Total.
- c. Pindahkan ke data *view* dan input data sesuai dengan variabelnya.
- d. Selanjutnya adalah langkah-langkah untuk menghitung validitas butir soal Klik *analyzecorrelate*-*bivariate.*
- e. Klik variabel item\_1 sampai Total, pindahkan semua Soal ke kotak *variable* (s), pada *correlation coefficients* klik *pearson,* pilih *two tailed* pada bagian *test of significanse*, kemudian klik *ok*.
- f. Hasil perhitungan validitas butir soal untuk Soal1 ditunjukkan pada baris *pearson correlation*.

Interpretasi  $r_{xy}$  diperoleh dengan cara membandingkan harga  $r_{xy}$  yang diperoleh dari perhitungan dengan harga r pada tabel harga kritik *product moment* dengan taraf signifikan 5%. Jika  $r_{xy} \ge r_{\text{table}}$  maka butir soal tersebut valid.<sup>37</sup>

2. Realibilitas

 $\overline{\phantom{a}}$ 

Reabilitas adalah ketepatan atau kebenaran alat tes untuk menentukan reabilitas perangkat soal. Instrument yang reabel adalah instrument yang bila digunakan beberapa kali untuk mengukur

<sup>36</sup> Nana Sudjana, *Penelitian Hasil Proses Belajar Mengajar,* (Bandung: Remaja Rosdakarya, 2010), H.12

<sup>37</sup>Anas Sudijono, *Pengantar Evaluasi Pendidikan*, (Jakarta: Rajawali Pers, 2011), h. 181.

objek yang sama, akan menghasilkan data yang sama.<sup>38</sup> Reliabilitas soal tes dihitung dengan bantuan program SPSS versi 22. Data yang diperoleh dalam penelitian menggunakan langkah-langkah sebagai berikut:

- a. Klik menu *analyze*-*scale*-*reliability analysis.*
- b. Pindahkan item\_1, item\_2, item\_3, sampai dengan item\_30. Hanya item yang valid yang boleh dilanjutkan ke kotak *items*.
- c. Klik *statistic*-*descriptive for* (*scale*, *item*, *scale if item deleted*), *continue*, lalu *ok*.
- d. Pada bagian *Output* akan tampak hasil perhitungan reliabilitas butir soal.

Interpretasi *r11* diperoleh dengan cara membandingkan harga *r<sup>11</sup>* yang diperoleh dari perhitungan dengan harga r dengan taraf signifikan 5%. Jika  $r_{11} \ge r_{\text{table}}$  maka butir soal tersebut reliabel.

3. Kriteria Pemberian Skor pada Instrumen

Uji coba dilaksanakan di MI Darut Taqwa pada hari senin tanggal 5 Oktober 2020 pada mata pelajaran tematik melalui Google form pada kelas IV dengan jumlah siswa sebanyak 24 orang. Instrumen penilaian berupa soal-soaal pilihan ganda sebanyak 30 soal, perangkat tes untuk soal *pretest* berjumlah 10 soal dan untuk *posttes* 10 soal untuk mengetahui hasil belajar sebekum dan sesudah diberikan perlakuan.

#### **J. Desain Pengukuran**

 $\overline{a}$ 

Desain pengukuran dalam penelitian ini untuk mengetahui hasil belajar siswa menggunakan media *lectora inspire* . Hasil belajar yang dimaksud peneliti disini adalah hasil tes kemampuan awal (*pretest*) siswa dan tes akhir (*posttest*) belajar siswa pada mata pelajaran tematik dengan menggunakan media *lectora inspire* pada materi macamp-macam sumber energi. Soal *pretest* dan *posttes* terdiri atas 10 butir soal yang berupa pilihan ganda.

Perhitungan hasil dari tes tersebut dapat dihitung dengan menggunakan rumus berikut.

<sup>38</sup> Sugiyono, *Metode Penelitian Pendidikan Pendekatan Kuantitatif, Kualitatif, Dan R&D,* h.173.

$$
N = \frac{skor\,perolehan}{skor\,maksimal} \times 100
$$

Setelah didapatkan nilai idik, maka nilai tersebut akan diklasifikasikan dengan kategori sebagai berikut.

Tabel VI klasifikasi hasil Intrepretasi Belajar

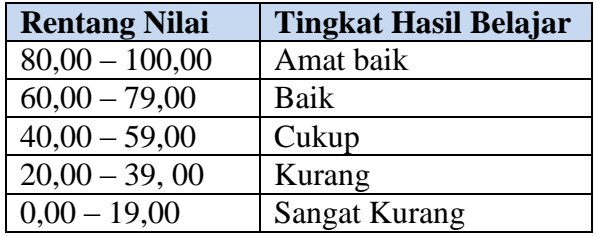

Hasil yang diperoleh akan diberikan persentase dengan menggunakan rumus berikut:

$$
P = \frac{F}{N}x100\%
$$

Keterangan:

 $P =$  Persentase

 $F = Frekuensi$ 

 $N =$  Jumlah siswa

#### **K.Teknik Analisis Data**

Analisis data dalam penelitian ini menggunakan metode statistika parameter dan nonparameter.

1. Statistika Deskriptif

Statistika deskriptif adalah statistik yang digunakan untuk mengnalisis data dengan cara mendeskripsikan atau menggambarkan data yang terkumpul sebagaimana adanya tanpa bermaksud membuat kesimpulan yang berlaku untuk umum atau generalisasi.

Statistik deskriptif digunakan untuk menyajikan data yang telah diperoleh melalui hasil *pretest* (tes awal) dan *posttest* (tes akhir) siswa pada materi aku anak mandiri dengan menggunakan tabel (mean, median, standar deviasi, skor minimum, dan skor maksimum) sehingga mudah dipahami.

a. Mean (Rata-Rata)

Menurut Sudjana, untuk menentukan kualifikasi hasil belajar yang dicapai oleh peserta didik dapat diketahui melalui rata-rata yang dirumuskan dengan:

$$
\overline{x} = \frac{\sum f_i x_i}{\sum f_i}
$$

Keterangan:

 $\bar{x}$  = Nilai rata-rata (mean)

 $\sum f_i x_i$  = Jumlah hasil perkalian antara masing-masing data dengan

frekuensinya

 $\sum f_i$  = Jumlah peserta didik.<sup>39</sup>

b. Median

Median adalah nilai yang membagi distribusi frekuensi kedalam dua bagian yang sama besar. Dengan demikian media membagi distribusi frekuensi sebesar 50% keatas dan 50% kebawah. Untuk data yang disajikan dalam label frekuensi, maka median dapat dicari sebagai berikut:

$$
M_e = L_{me} + \left(\frac{\frac{n}{2} - f_k}{f}\right)p
$$

Keterangan:

 $M_e$  = Median

- $L_{me}$  = Batas bawah kelas median
- $n =$  Jumlah peserta didik
- $f_k$ = Jumlah frekuensi komulatif
- $f =$  Frekuensi kelas median
- $p =$  Interval<sup>40</sup>

<sup>39</sup> Nana Sudjana, *Metode Penelitian*, (Bandung: Tarsito,2002), h.67.

<sup>40</sup>Murdan, *Statistik Pendidikan dan Aplikasinya*, (Banjarmasin: Cyprus, 2005), h. 57.

c. Standar Deviasi

Standar deviasi atau simpangan baku digunakan dalam menghitung z<sub>i</sub> pada uji normalitas. Menurut Sugiyono, untuk menghitung standar deviasi sampel digunakan rumus:

$$
s = \sqrt{\frac{\sum f_i (x_i - \bar{x})^2}{n-1}}
$$

Keterangan:

- $s =$ Standar deviasi sampel
- $\sum f_i$  = Jumlah peserta didik
- $x_i$  = Data ke-I yang mana I = 1,2,3,...
- $\bar{x}$  = Rata-rata (mean)
- $n =$ Banyaknya data
- d. Varians

Varians sampel digunakan dalam perhitungan uji homogenitas dan uji t. untuk menghitung varians sampel digunakan rumus:

$$
s^2 = \frac{\sum (x_i - \overline{x})^2}{n-1}
$$

Keterangan:

 $s^2$ = Varians sampel

- $x_i$  = data ke-I, yang mana I = 1,2,3,...
- $\bar{x}$  = nilai rata-rata (mean)
- $n =$ banyak data

a. Uji Normalitas

.

Data kuantitatif yang termasuk dalam pengukuran dan skala interval atau ratio, untuk dapat dilakukan uji statistik parametik dipersyaratkan berdistribusi normal. Pembuktian data berdistribusi normal tersebut perlu dilakukan uji normalitas terhadap data. Pengujian normalitas data yang diperoleh dalam penelitian ini dihitung dengan bantuan program SPSS versi 22. Menggunakan uji normal *shafiro-wilk*. Adapun langkah-langkahnya sebagai berikut:

- 1) Masuk data ke SPSS
- 2) Buka lembar kerja baru klik File-New-Data
- 3) Menampilkan variabel view untuk mempersiapkan pemasukan nama dan property variable
	- a) Mengisi data

setelah nbama variabel didefinisikan, langkah selanjutnya adalah mengisi data untuk itu, kembalilah ketampilan pada **data view,** kemudian isikan data.

- b) menyimpan data
	- (1) dari menu utama SPSS, pilih menu **File-Save As**.

(2) berikan nama file untuk keseragaman dengan nama Normalitas dan tempatkan file pada tempat yang diinginkan.

- c) Mengolah Data
	- 1) Klik menu **Analiyze- Descriptive Statisyics-Explore**
	- 2) Lalu pindahkan nilai siswa pada **kotak Dependent List** dan Kelas ke **Kotak List**
	- 3) Lalu klik **Display Plots**
	- 4) Lalu klik **None** pada kolom **Bocplots**
	- 5) Klik **Normality Plots With Test** pada **Display**
	- **6)** Klik **Power Estimation** pada kolom **Spread vs Level With Levene Test**
	- 7) Lalu klik **Continue**
	- 8) Klik **ok**
- d) Menyimpan hasil Output

analisis:

1) Jika Sig > 0,05 maka data berdistribusi normal

2) Jika Sig < 0,05 maka data tidak berdistribusi normal

*b. Uji Paired Sampel T Test*

Uji t yaitu uji perbandingan dua sampel digunakan untuk membandingkan (membedakan) apakah kedua data (variabel) tersebut sama atau berbeda. Pengujian uji T data yang diperoleh dalam penelitian ini dihitung menggunakan bantuan program SPSS versi 22. Langkah-langkah pengujiannya sebagai berikut:

## 1) Pemasukan data

- a) Buka lembar kerja baru klik **File-New-Data**
- b) Menampilkan **variabel view** untuk mempersiapkan pemasukan nama dan properti variabel.
- c) Variabel pertama : **sebelum**

Maka isi:

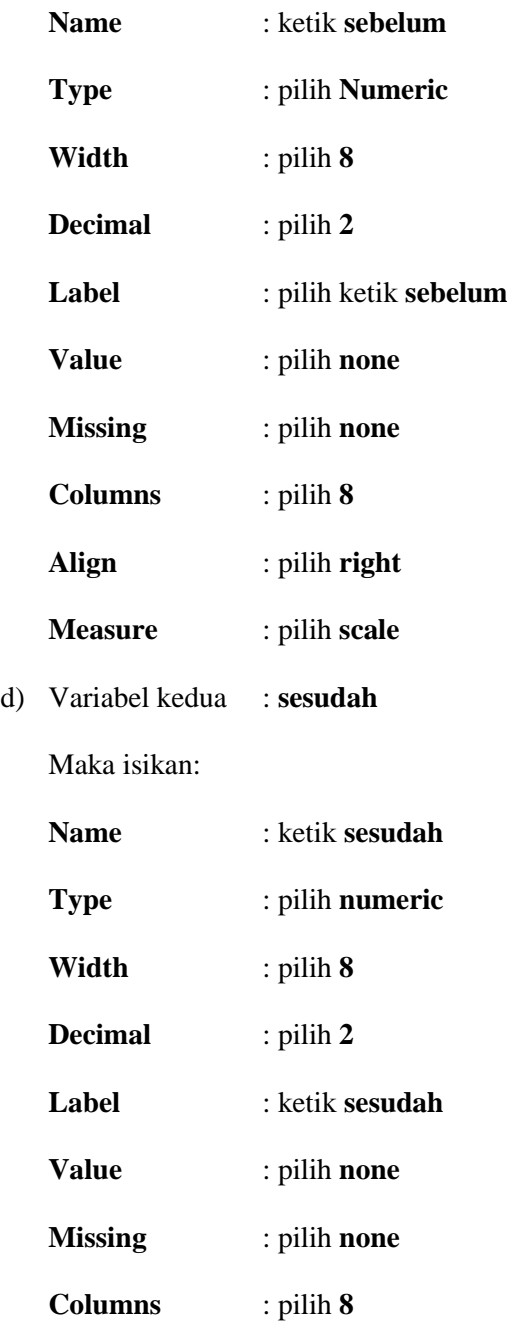

**Align** : pilih **right Measure** : pilih **scale**

2) Mengisi Data

Setelah nama variabel didefinisikan, langkah selanjutnya adalah mengisi 10 data sebelum dan sesudah perlakuan. Untuk itu, kembalikan tampilan pada **Data View.**

**a)** Menyimpan Data

Data dapat disimpan dengan prosedur sebagai berikut:

- **(1)** Dari menu utama SPSS, pilih menu **File-Save As**
- (2) Berikan nama file untuk keseragaman berikan nama paired dan tempatkan file pada **directory** yang dikehandaki.
- 3) Mengolah Data

Langkah-langkahnya:

- **a)** Klik **Analyze - Compare Means – Paired-Sample T Test**
- **b)** Masukan sebelum dan sesudah pada kotak **paired Variables.**
- **c)** Klik **OK**<sup>41</sup>

 $41$ Ibid., h. 102.

### c. Uji *Wilcoxon*

Uji *wilcoxon* digunakan untuk menetukan ada tidaknya perbedaan rata-rata dua sampel yang saling berhubungan. Jika data sampel bertipe interval atau rasio, serta distribusi data mengikuti distribusi normal, bisa dilakukan uji parametrik untuk dua sampel berhubungan, seperti uji *paired.* Namun jika salah satu sarat tersebut tidak terpenuhi yaitu: data bertipe nominal atau ordinal, data bertipe interval atau rasio, namun tidak berdistribusi normal. Maka uji paired harus diganti dengan uji non parametrik yang khusus digunakan untuk dua sampel yang berhubungan (uji *wilcoxon)*<sup>42</sup> . Adapun langkah-langkah perhitungan dalam SPSS sebagai berikut:

- 1) Pemasukan data ke SPSS
	- a) Buka lembar kerja baru klik *File***-***New-Data*
	- b) Menampilkan *variabel view* untuk mempersiapkan pemasukan nama dan properti variabel.
	- c) Variabel pertama : *pretest*
		- Maka isikan:

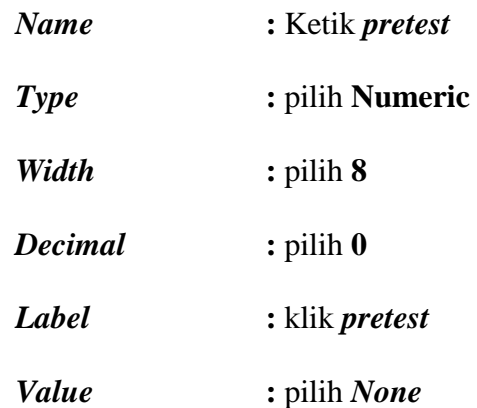

 $\overline{\phantom{a}}$ 

<sup>42</sup> Ibid., h. 74.

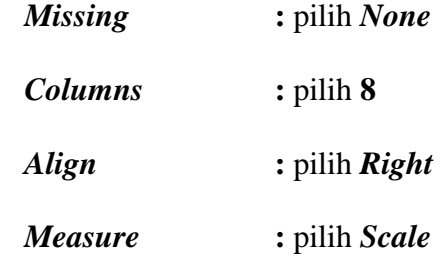

*d)* Variabel kedua: *posttest*

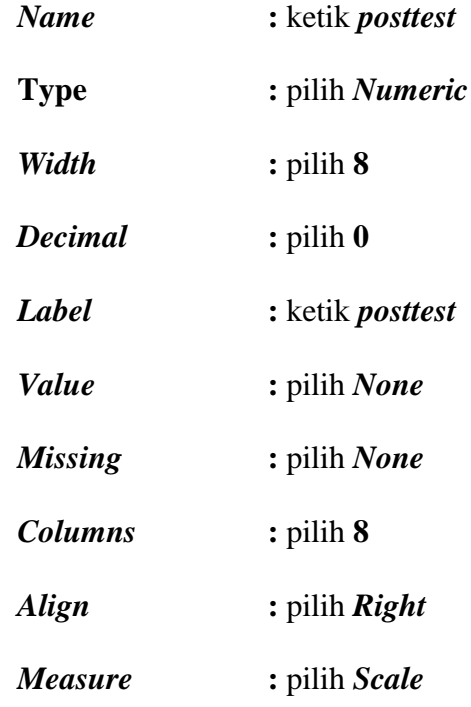

a. Mengisi Data

Setelah mana variabel didefinisikan, langkah selanjutnya adalah mengisi data *pretest* dan *posttest*. Untuk itu, kembalikan tampilan pada *Data View***.**

b. Menyimpan Data

Data di atas dapat disimpan, dengan prosedur sebagai berikut:

*(1)*Dari menu utama SPSS, pilih menu *File – Save As* (2)Masukkan pretest dan posttest (secara bersamaan) pada kotak *Test Pair(S) List*

(3)Pada *Test type* pilih *Wilcoxon***.**

(4)Klik *Ok*

## **L. Prosedur Penelitian**

Adapun prosedur penelitian terbagi beberapa tahap, yaitu:

- 1. Tahap Pendahuluan
	- a. Observasi ke lokasi penelitian
	- b. Membuat proposal skripsi
	- c. Berkonsultasi dengan dosen penasehat
	- d. Mengajukan proposal penelitian kepada biro skripsi
	- e. Mengadakan seminar proposal
- 2. Tahap Persiapan
	- a. Melakukan persiapan
	- b. Memohon surat riset kepada Dekan Fakultas Tarbiyah dan Keguruan UIN Antasari Banjarmasin.
	- c. Menyiapkan instrument penggalian data.
- 3. Tahap Pelaksanaan
	- a. Melakukan wawancara terhadap kepal sekolah dan guru yang bersangkutan.
	- b. Mengumpulkan data yang diperlukan di lapangan sesuai dengan teknik yang telah ditentukan
	- c. Menganalisis data sesuai dengan teknik yang ditentukan

# 4. tahap Penelitian Laporan Akhir

Menyusun laporan semua hasil penelitian disetujui oleh dosen pembimbing, hingga dianggap sempurna dan menjadi sebuah karya ilmiah dalam bentuk skripsi yang siap untuk dimunaqasahkan.